**NCC::Educa 2020-06-08**

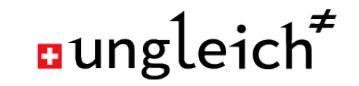

# **When to turn off IPv4?**

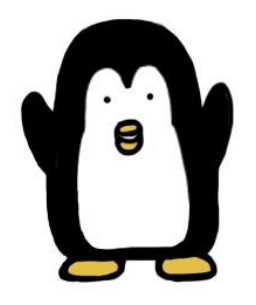

**IPV6** only HOSTING

**Nico Schottelius**

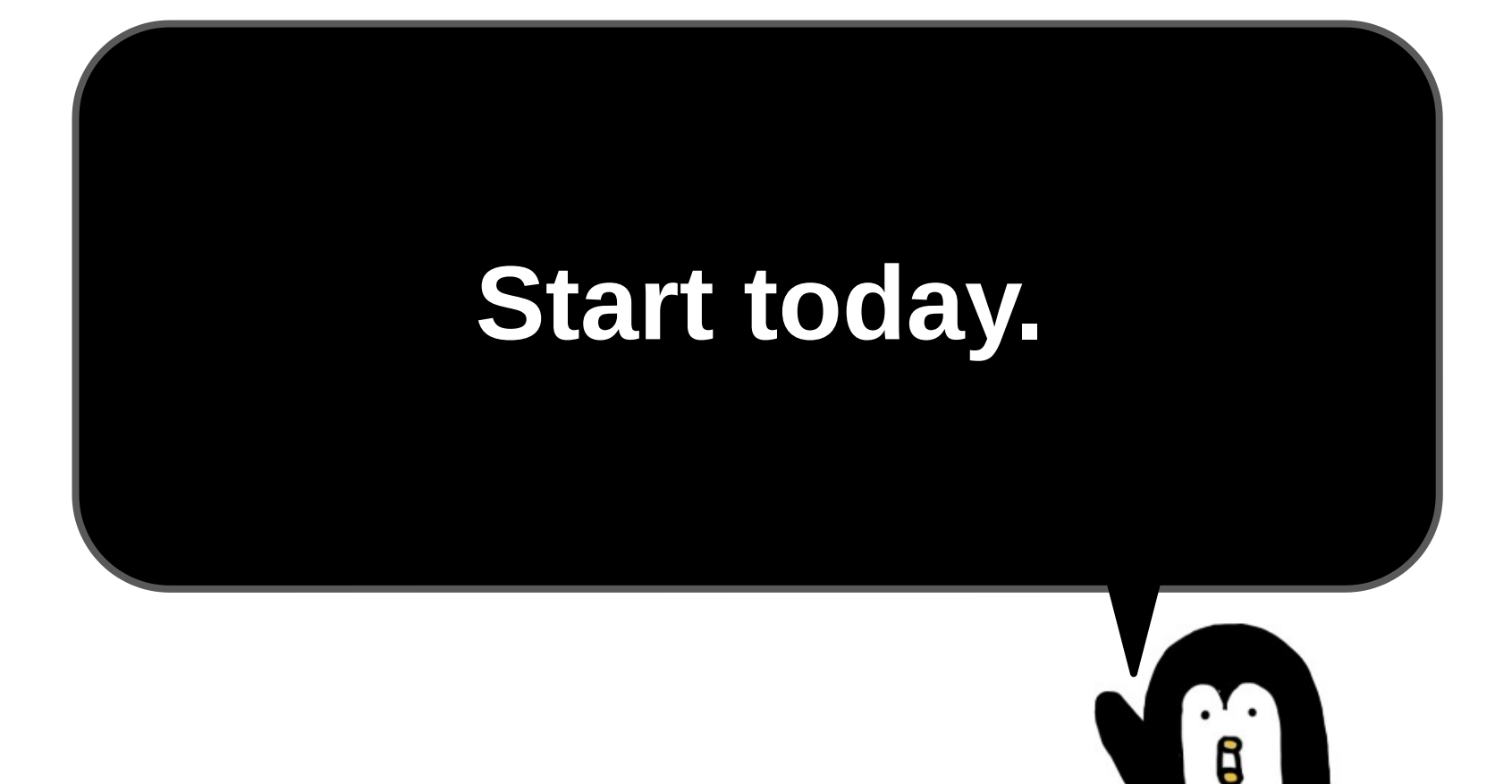

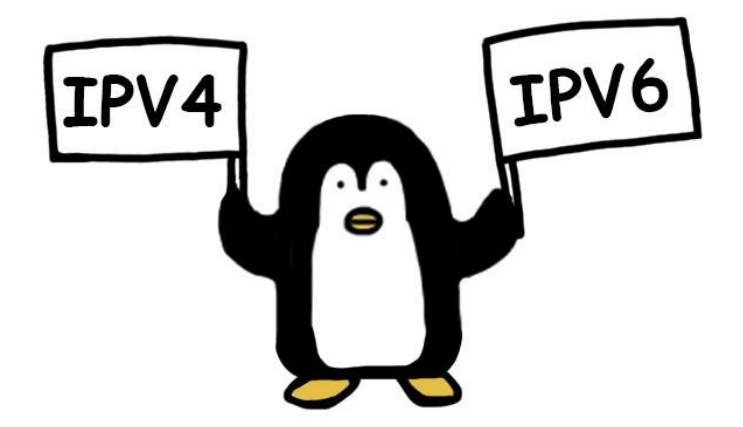

## **Using IPv4 or Dualstack?**

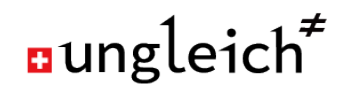

#### **You can't use IPv4 or Dualstack**

- There is no public IPv4 left in RIPE and ARIN region
	- Using IPv4 supports the Internet imbalance
- NAT prevents direct connections
- It's cumbersome to use and organise
	- Network size =  $/24$ ,  $/23$ , ... ??
	- Dualstack  $=$  dual complexity
- **Conclusion** 
	- Avoid IPv4 where you can

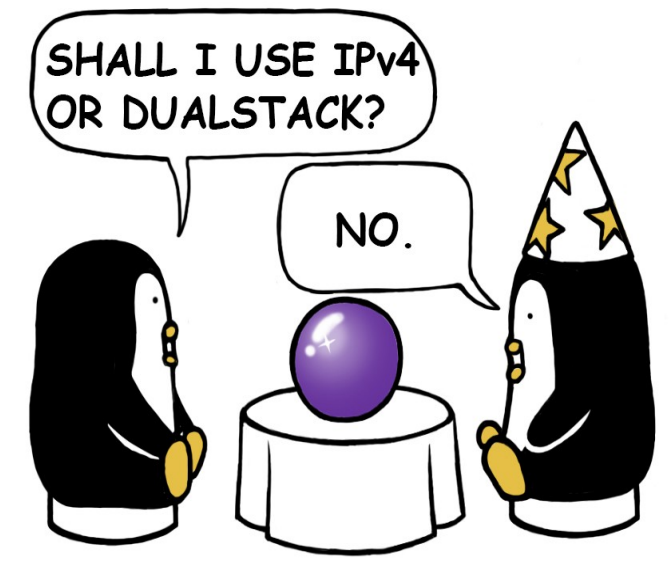

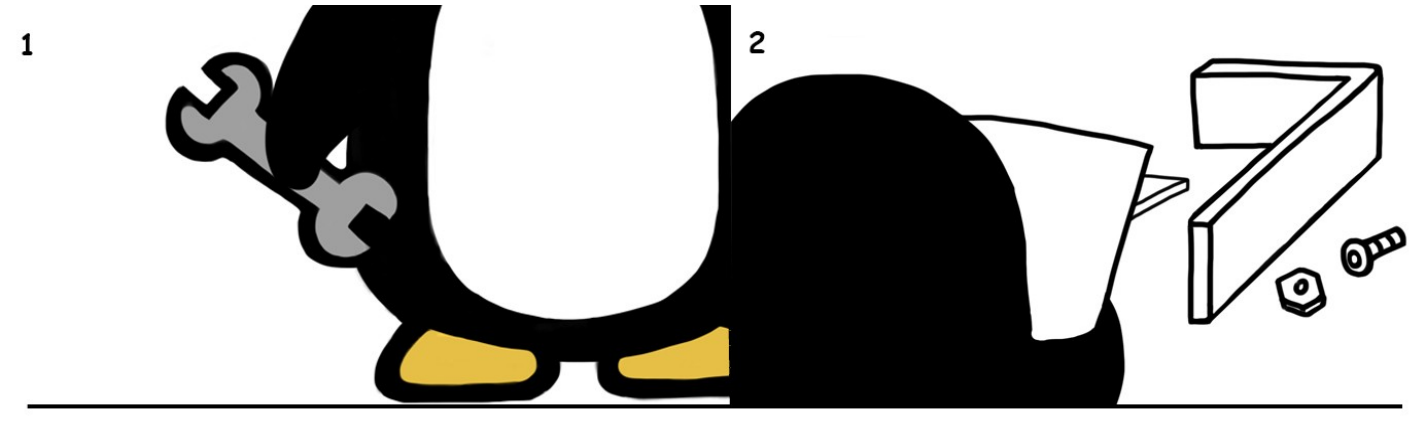

 $\overline{3}$ 

#### LET'S BUILD IPv6-ONLY **NETWORKS!**

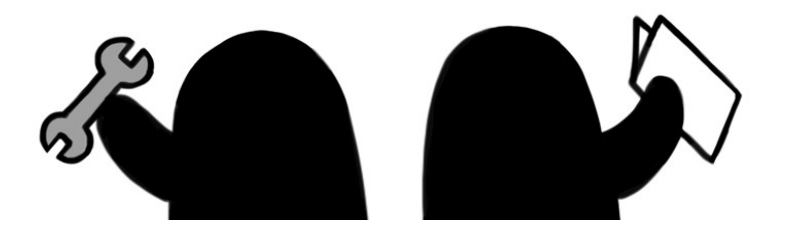

datacenterlight.ch

## **Running IPv6 only networks?**

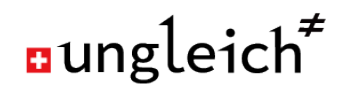

#### **You can use IPv6 only networks**

- Access to the legacy Internet via DNS64/NAT64
	- Breaks IPv4 only IPsec, but you should not use that anyway.
- Simplifies network design
	- No dualstack complexity
	- Addresses and networks are cleanly organised
- **Equipment works** 
	- If \$vendor firmware is broken, use OpenWRT.

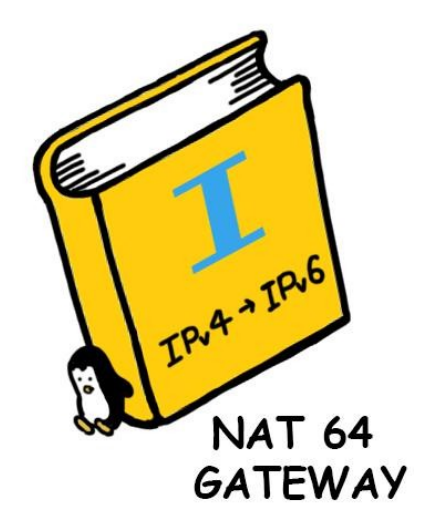

#### aungleich<sup>#</sup>

### **Switching to IPv6 only**

- Future safe
- Not pouring resources into a sinking ship
- Saving money and time
- Enabling new use cases
- Simplifying the network
- Bringing back the fun into networking

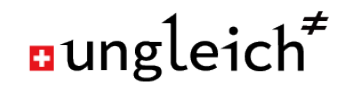

#### **What does it take to turn off IPv4?**

- Get an IPv6 block
- Define your initial set of networks, create /64s
- Setup new networks IPv6 only with a DNS64/NAT64 service
- Shutdown legacy IPv4 networks
- Forget about IPv4

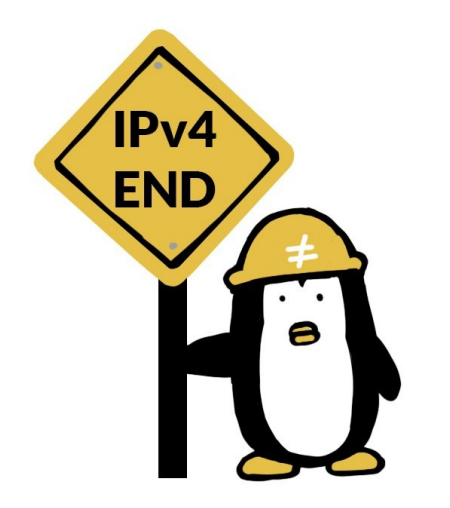

#### **THE PENGUIN GAME**

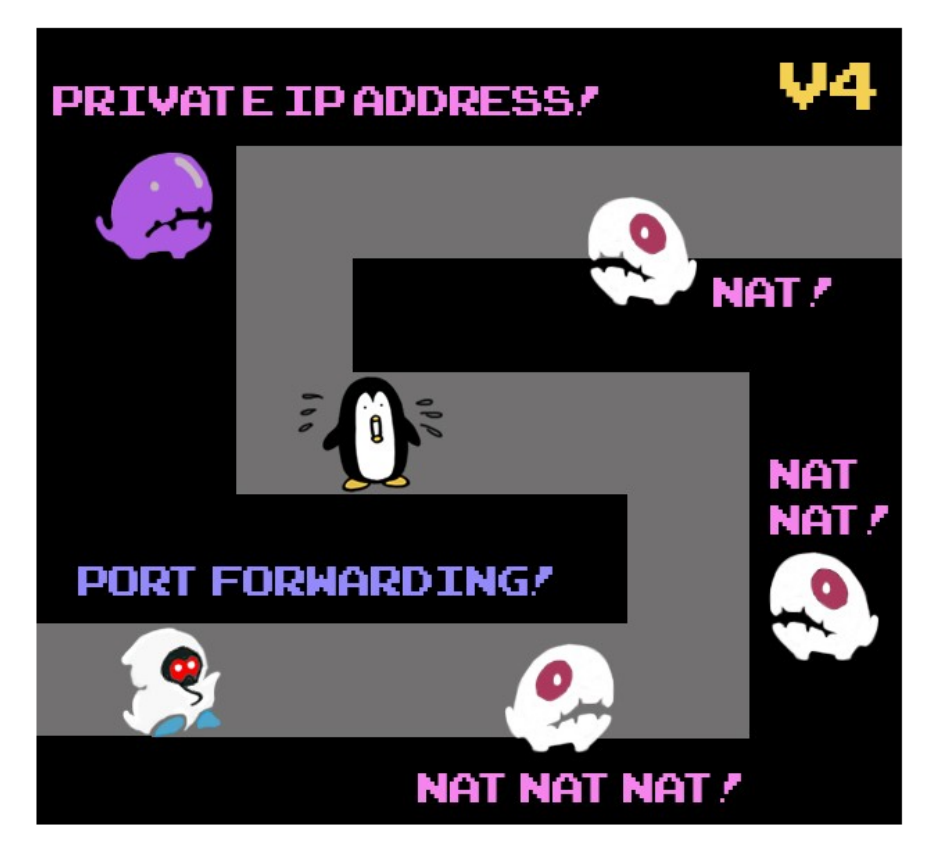

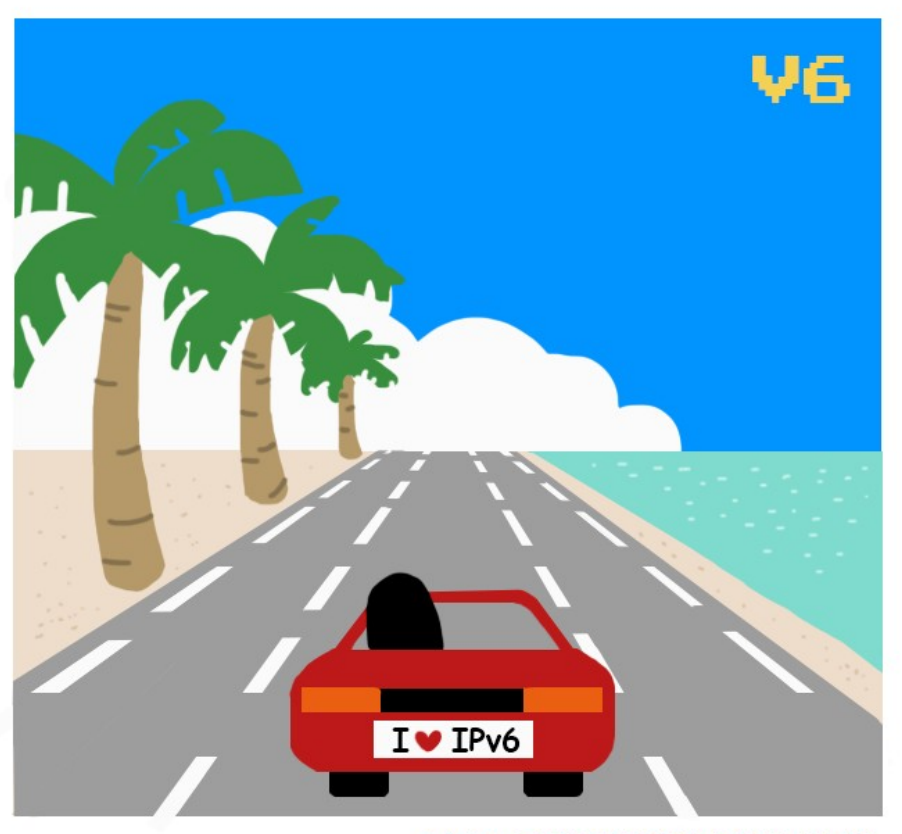

IPv60NLYH0STING.COM

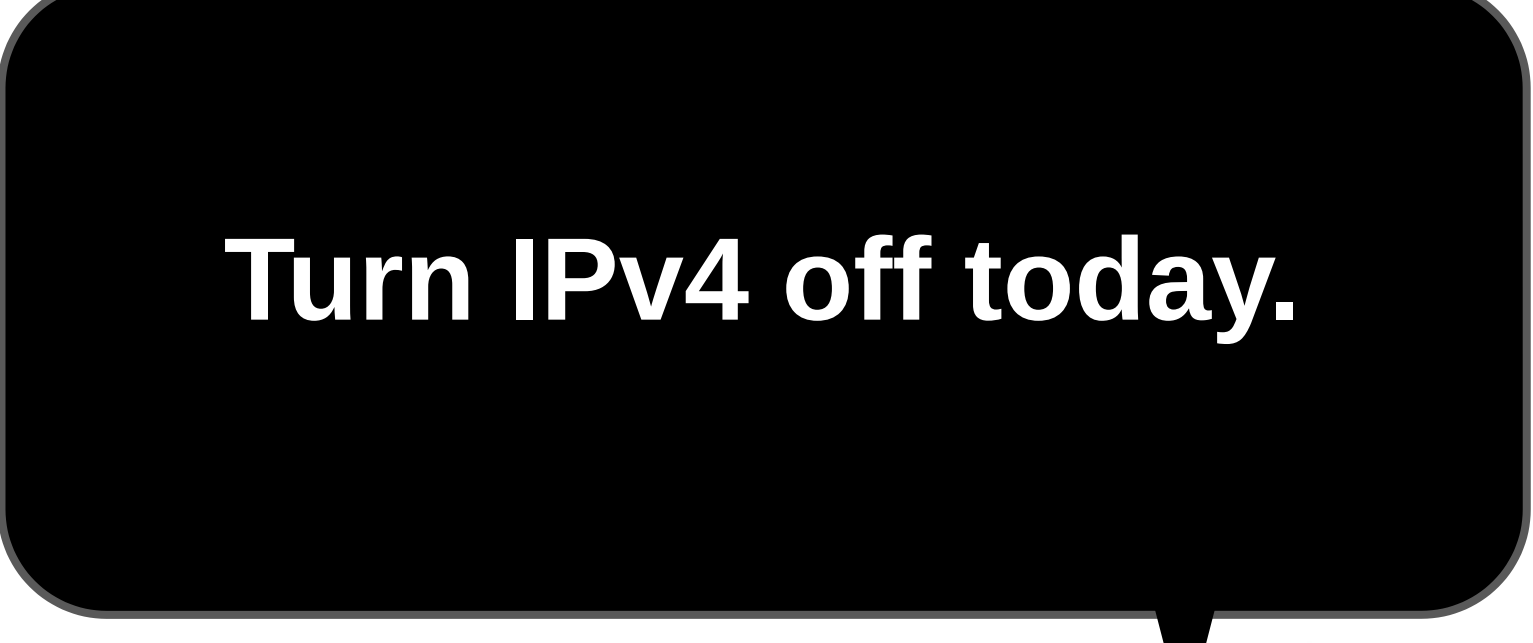

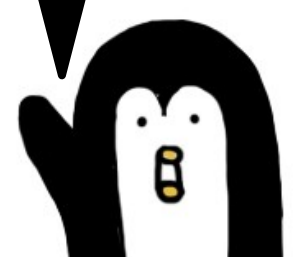